# The dcounter package<sup>\*</sup>

Alexander I. Rozhenko rozhenko@oapmg.sscc.ru

2005/04/25

This package implements a concept of dynamic counters. The counter declared as dynamic is really created at the first use and receives at that moment the count style which was established by the \countstyle command. For example, if \countstyle{section} is established, all dynamically created counters will be subordinated to section counter (i.e., reset to zero when section counter is stepped) and their typesetting command \thefoo will be equal to \thesection.\arabic{foo}. This package is compatible with calc package.

### 1 User Interface

 $\Delta$ DeclareDynamicCounter To declare a dynamic counter  $\langle foo \rangle$  you have to write

 $\Delta$ PeclareDynamicCounter{ $\langle foo \rangle$ }

If the  $\langle foo \rangle$  counter does not exist, its name is added to the list of dynamic counters. This allows create a counter at the first use with one of the following commands

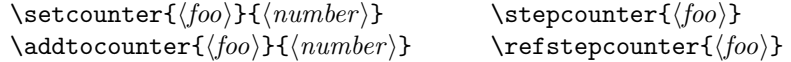

If the  $\langle f\circ\rangle$  counter exists, it will emulate the dynamic style. I use the following trick for such counters: let  $\theta$ oo command empty and test it at the beginning of document; if it is empty, the count style of this counter is redefined on the base of dynamic style.<sup>1</sup> This allows work with existing counters by the same manner as with "true dynamic" counters.

\countstyle To specify a count style you have to use the command

#### $\text{countstyle}$ { $\text{counter}$ }

The parameter  $\langle counter \rangle$  have to be existing counter, or dynamic counter, or empty. Empty  $\langle counter \rangle$  means the *plain* count style without subordination. If  $\langle counter \rangle$  not exists and is dynamic it is created here within the previously specified count style. The default count style is the plain style.

<sup>∗</sup>This file has version number v1.2, last revised 2005/04/25.

 $^1 \mathrm{This}$  trick was added in version 1.2 of the package.

The \counstyle command has an optional parameter useful for special purposes. If you want to create some counters in another style that is specified by \countstyle command, you can write

 $\text{countstyle}(\text{list of counters})$ ]{\another counter}}

Here  $\langle$ *list of counters* $\rangle$  is the list of comma separated counters whose count style you want to subordinate to  $\langle$  *another counter*  $\rangle$ . This command creates all undefined counters of the list. The list may contain not only undefined counters but also existing counters. If counter in the list exists, its count style will be modified to be subordinated to  $\langle another counter \rangle$ . Note, that if this counter was subordinated before to any other counter, the previous subordination will be rejected. For example, let you want to use the book document class and set \Roman enumeration of chapters, independent arabic enumeration of sections and to subordinate enumeration of figures, tables and equations to the section counter. You can write

```
\documentclass{book}
\usepackage{dcounter}
\renewcommand\thechapter{\Roman{chapter}}
\countstyle[section]{}
\countstyle[figure,table,equation]{section}
```
After that the *chapter* counter will not affect on *section* counter, and all figure, table, and equation numbers will typeset as  $\theta$ .  $\arabic{foo}$ .

\DynamicCount The command

 $\DyanamicCount({\counter})$ 

sets the count style for  $\langle counter \rangle$  exactly the same as for dynamically created counters and creates this counter if it is undefined. This command is internally used in emulation of dynamic counters and in the \countstyle command with optional parameter. Since version 1.2, this command is obsolete, but it is saved for backward compatibility.

Note. All described commands are used in the preamble.

### 2 The Basic Implementation Part

\DCNT@list \DCNT@elist We begin from the initialization of the list of dynamic counters. \DCNT@list contains a list of undeclared counters and \DCNT@elist contains a list of existing counters that are declared as dynamic counters.

```
1 \langle *package \rangle2 \def\DCNT@list{}
3 \def\DCNT@elist{}
4 \@onlypreamble\DCNT@elist
```
Their items will have the form  $\text{Qelt} {\text{counter}} \$ 

\DCNT@in The macro \DCNT@in{ $\{ \langle \text{list} \rangle \}$ {\\timesi\)} tests the list of counters  $\langle \text{list} \rangle$  to contain the counter **\DCNT@foo** and after testing executes  $\langle yes \rangle$ -sequence if **\DCNT@foo** found or  $\langle no \rangle$ -sequence if not. To restrict the scope of internal modifications made by this macro we always enclose it into a group. While processing the list of counters the command executes  $\D{CNT@noteq}{\lbrace counter \rbrace}$  hook for every counter which name is distinct from the tested name.

```
5 \def\DCNT@in#1#2#3{\@tempswafalse
6 \let\@elt\DCNT@elt #1%
7 \if@tempswa #2\else #3\fi
8 }
9 \def\DCNT@elt#1{\def\DCNT@name{#1}%
10 \ifx\DCNT@name\DCNT@foo \@tempswatrue \else \DCNT@noteq{#1}\fi
11 }
```
\DCNT@define The command \DCNT@define{ $\{command\}{\{foo\}$  tests the counter  $\{foo\}$  to be undefined and, if it is true, tries to create it dynamically. After that it executes  $\langle command \rangle$  with the  $\langle foo \rangle$  parameter.

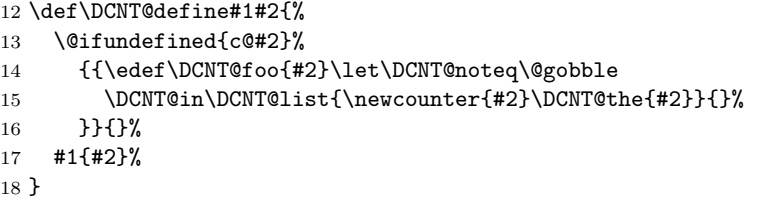

\DCNT@the The command \DCNT@the{ $\langle foo \rangle$ } redefines \the $\langle foo \rangle$  command to typeset it in the count style subordinated to **\DCNT@main** counter. It also adds the name  $\langle foo \rangle$ to the resetting list of \DCNT@main counter.

```
19 \def\DCNT@the#1{%
20 \ifx\DCNT@main\@empty
21 \expandafter\xdef\csname the#1\endcsname
22 {\noexpand\@arabic \expandafter\noexpand \csname c@#1\endcsname}%
23 \else
24 \expandafter\xdef\csname the#1\endcsname
25 {\expandafter\noexpand \csname the\DCNT@main\endcsname
26 .\noexpand\@arabic \expandafter\noexpand \csname c@#1\endcsname}%
27 \@addtoreset{#1}\DCNT@main
28 \overline{1}29 }
30 \let\DCNT@main\@empty
```
## 3 The Preamble Only Commands

\DeclareDynamicCounter The following command tests the counter and adds it to the list of dynamic counters if it does not exist or to the list of emulated counters if it already exists. In the last case,  $\theta$  counter command is defined as empty command. It will be redefined later at the beginning of document.

```
31 \newcommand*{\DeclareDynamicCounter}[1]{%
               32 \begingroup
               33 \edef\DCNT@foo{#1}%
               34 \ifx\DCNT@foo\@empty
               35 \PackageError{dcounter}%
               36 {Cannot declare a dynamic counter with empty name}{}%
               37 \fi
               38 \let\DCNT@noteq\@gobble
               39 \@ifundefined{c@#1}%
               40 {\DCNT@in\DCNT@list{}{\@cons\DCNT@list{{#1}}}}%
               41 {\DCNT@in\DCNT@elist{}{\@cons\DCNT@elist{{#1}}}%
               42 \expandafter\global\expandafter\let
               43 \csname the#1\endcsname\@empty}%
               44 \endgroup
               45 }
               46 \@onlypreamble\DeclareDynamicCounter
 \countstyle Now we implement \countstyle command which redefines \DCNT@main macro to
               new main counter. It tests the counter to be defined and tries to define it if not.
               47\newcommand{\countstyle}{\@ifnextchar[{\DCNT@lcstyle}{\DCNT@cstyle}}
               48 \@onlypreamble\countstyle
               49 \def\DCNT@cstyle#1{\edef\DCNT@foo{#1}%
               50 \ifx\DCNT@foo\@empty \else
               51 \DCNT@define\@gobble{#1}%
               52 \@ifundefined{c@#1}{\@nocounterr{#1}}{}%
               53 \fi
               54 \let\DCNT@main\DCNT@foo
              55 }
               56 \@onlypreamble\DCNT@cstyle
               The special variant of this command with optional parameter locally sets the spe-
               cial count style and redefines all counters in list via the \DynamicCount command.
               57 \def\DCNT@lcstyle[#1]#2{%
               58 {\DCNT@cstyle{#2}\@for\@tempa:=#1\do{\DynamicCount\@tempa}}%
               59 }
               60 \@onlypreamble\DCNT@lcstyle
\DynamicCount The macro \DynamicCount{\langle foo \rangle} modifies the count style of the counter \langle foo \rangleand defines this counter if it is undefined.
               61 \newcommand*{\DynamicCount}[1]{%<br>62 \@ifundefined{c@#1}%
                   \@ifundefined{c@#1}%
               63 {\newcounter{#1}}%
               If the counter is already defined, we check all resetting lists and remove all refer-
               ences to this counter.
               64 {{\edef\DCNT@foo{#1}\let\DCNT@noteq\DCNT@add
               65 \let\@elt\DCNT@remove \cl@@ckpt
               66 }}%
               67 \DCNT@the{#1}%
```
}

\@onlypreamble\DynamicCount

```
\DCNT@remove The \DCNT@remove{\langle foo \rangle} command removes all references to \DCNT@foo counter
              from the \csc\log foo list of counters.
              70 \def\DCNT@remove#1{\expandafter\DCNT@remlist\csname cl@#1\endcsname}
              71 \def\DCNT@remlist#1{%
              72 {\let\@tempa\@empty \DCNT@in#1{\global\let#1\@tempa}{}}%
              73 }
              74 \@onlypreamble\DCNT@remove
              75 \@onlypreamble\DCNT@remlist
   \DCFT@add The DCFT@add({counter}) command locally adds \@elt({counter}) to \@tempa.
              76 \def\DCNT@add#1{%
              77 \let\@elt\relax\edef\@tempa{\@tempa\@elt{#1}}\let\@elt\DCNT@elt
              78 }
              79 \@onlypreamble\DCNT@add
\D{CNT@eltemu} \hbox{Comment} (counter) command test \theta counter is command to be empty
              and redefines the counter in the dynamic style. This command is applied to all
              existing counters that are emulated as dynamic counters.
              80 \def\DCNT@emu#1{%
              81 \expandafter\ifx\csname the#1\endcsname\@empty
              82 \DynamicCount{#1}\fi
              83 }
              84 \@onlypreamble\DCNT@emu
```
# 4 Final Modifications

Finally, we modify **\setcounter** and **\addtocounter** commands. We do it at the beginning of the document to avoid conflict with the calc package. If the list of dynamic counters is empty, we delete all commands of the package. We also define all dynamically emulated counters if their \the command is empty.

```
85 \AtBeginDocument{%
86 \ifx\DCNT@list\@empty
87 \@onlypreamble\DCNT@list
88 \@onlypreamble\DCNT@in
89 \@onlypreamble\DCNT@elt
90 \@onlypreamble\DCNT@define
91 \@onlypreamble\DCNT@the
92 \@onlypreamble\DCNT@main
93 \@onlypreamble\DCNT@name
94 \@onlypreamble\DCNT@foo
95 \@onlypreamble\DCNT@noteq
96 \else
97 \let\DCNT@setcounter\setcounter
98 \def\setcounter{\DCNT@define\DCNT@setcounter}
99 \let\DCNT@addtocounter\addtocounter
```

```
100 \def\addtocounter{\DCNT@define\DCNT@addtocounter}
```
 $\label{thm:1} $$ 101 \ \{i \text{Qelt}DCNT0emu \}CDCNT0elist\%$$$  $_{103}$   $\}$  $104$   $\langle/\mathsf{package}\rangle$